## **Administrivia**

• Reminder: First quiz Monday. As noted previously, you will have access to the textbook, your notes (paper or electronic), and the course Web site, but the only allowed computer use is to access these (so no typing in code and trying it). Intended to take no more than 10 minutes.

**Slide 1**

Likely questions include "what does this C program print to the screen?", "write some C code to do the following", and questions about the material on binary numbers.

• Homework 3 on the Web. Due next Friday. Two problems, both doable just with assignment, simple I/O, and conditional execution.

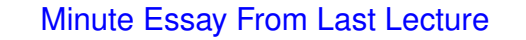

• Several people mentioned that the seconds problem was similar to the counting-change example from class. That was on purpose! Several also mentioned that the examples in general were helpful. That also is what I aim for!

- A few also mentioned that actually writing programs helped clarify a lot of things. Indeed. "Not a spectator sport"? (Though I think there can be value in watching someone with more experience program — otherwise I wouldn't do so much of it in class.)
- Several people mentioned being initially surprised by what you get in C when you write  $5$  / 9. That's a lot of the reason I have students do this program!

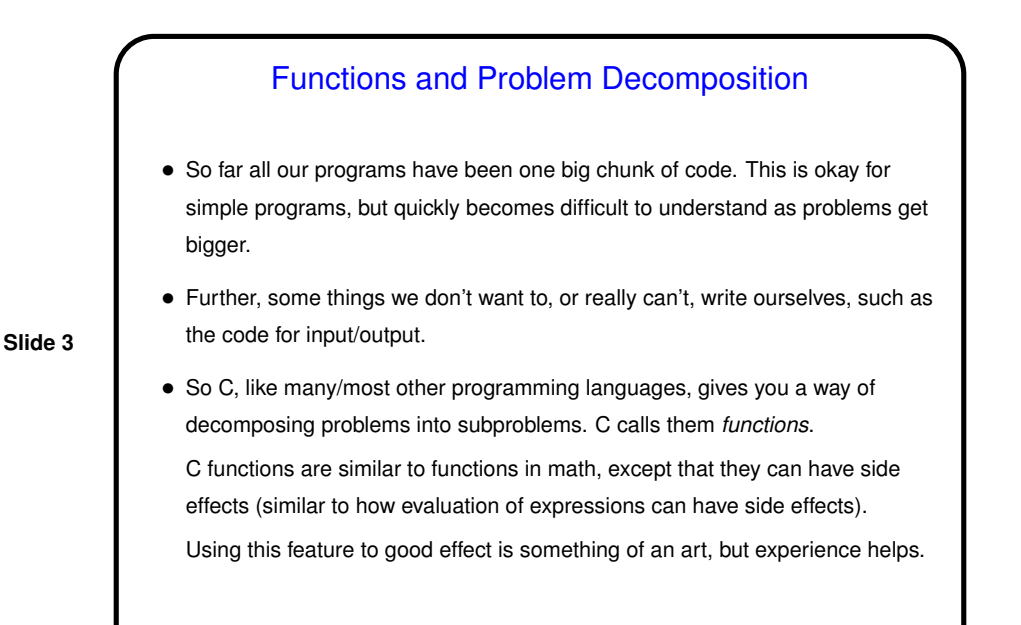

## Functions in C, Continued

- Every function has
	- **–** A name (where rules for names are the same as those for variables).
	- **–** Zero or more inputs (called *parameters*).
	- **–** A return type ( $\text{void}$  to indicate that the function doesn't return anything).

**Slide 4**

- 
- When you call (use) a function, you
	- **–** Supply values for inputs (pass in values for parameters).

**–** Some code to be executed when the function is called.

**–** Optionally, use the value returned by the function. The function call is an expression, as discussed previously, and its value is the value returned by the function.

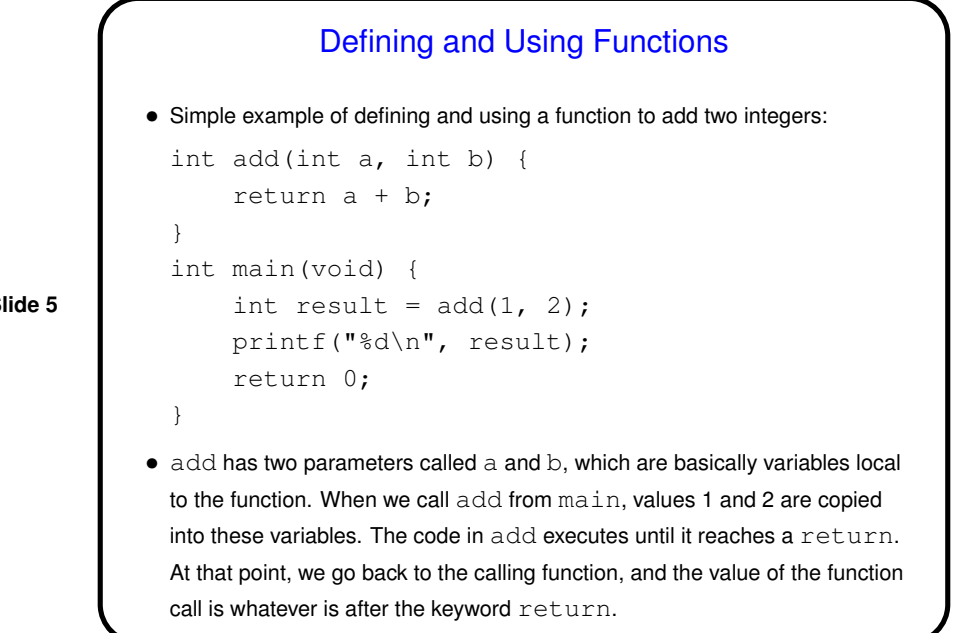

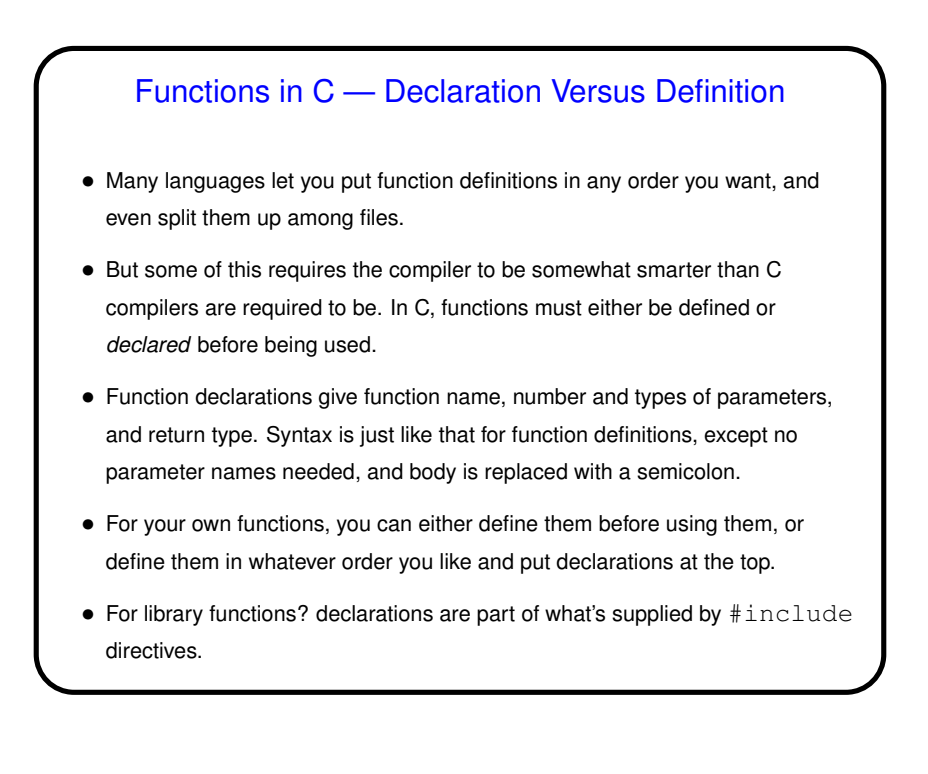

**Slide 5**

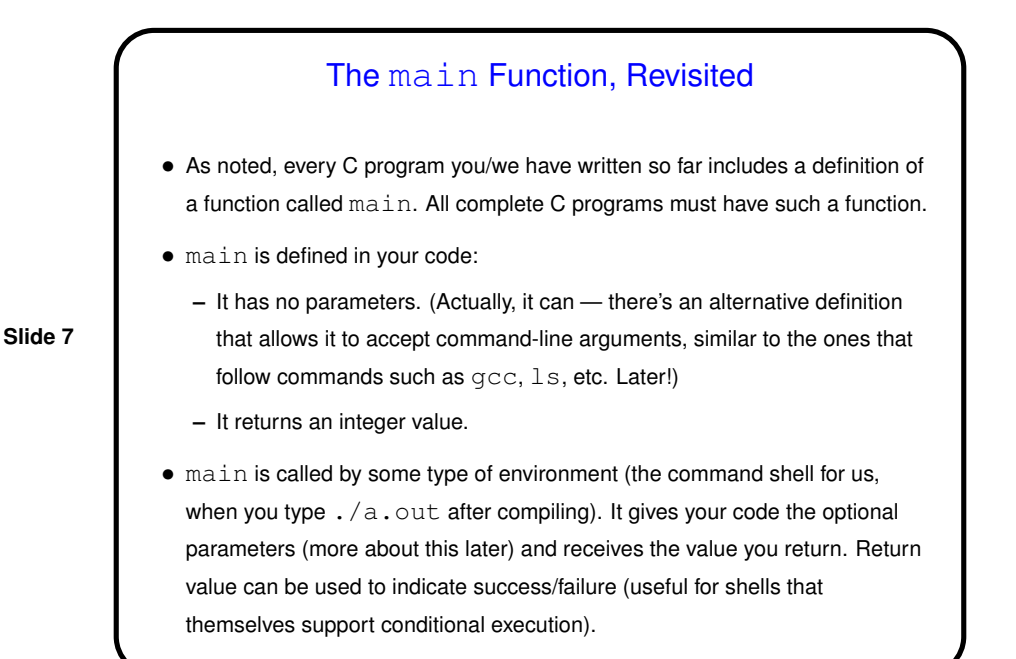

## "Hello World" Program, One More Time

- Historical/cultural aside: Among computer programmers, it's considered traditional that the first program one writes in a new language just prints "hello world" to the screen — maybe not the simplest possible program, but close. Particularly apt for C, because the tradition was begun by an early and still authoritative work on C (*The C Programming Language*, Kernighan and Ritchie).
- Almost all of this program, and other examples, should now more or less make sense! (Exceptions are representation of character strings, & syntax for parameters. Soon!)

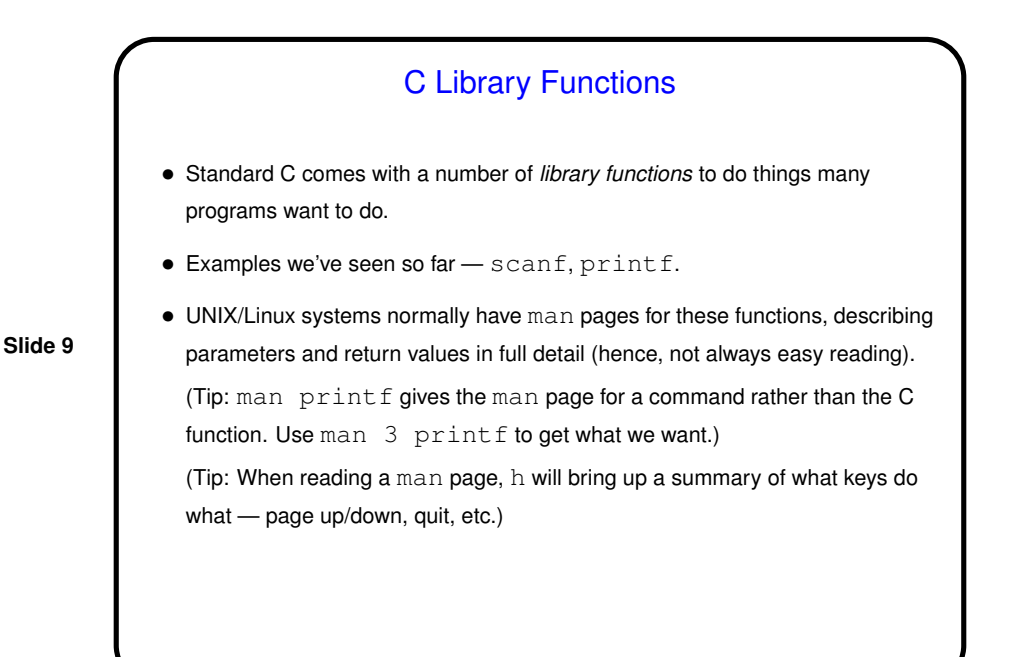

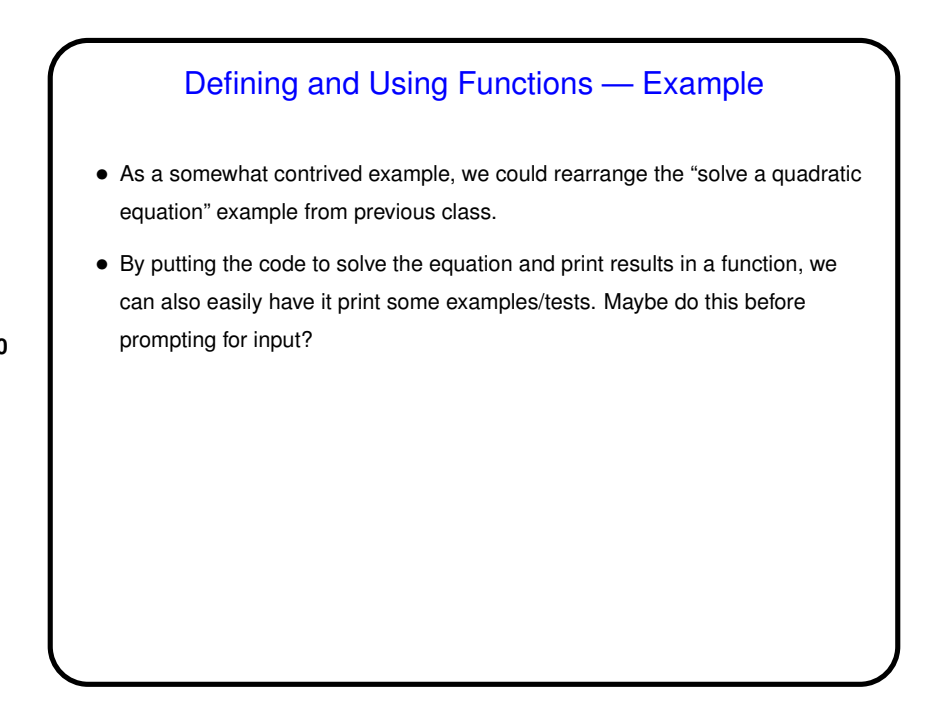

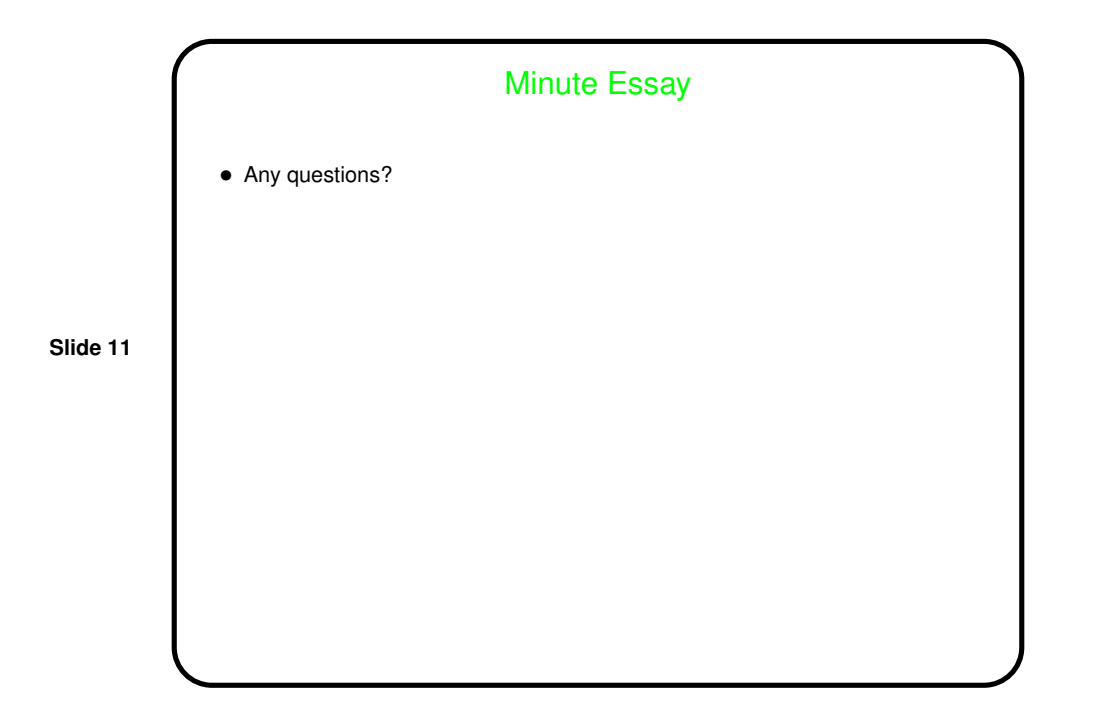